# Oracle

1Z0-1053-23 Oracle Benefits Cloud 2023 Implementation Professional

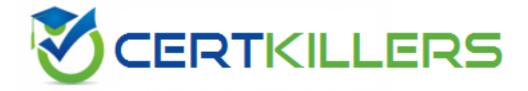

**Questions and Answers (PDF)** 

For More Information - Visit:

https://www.certkillers.net/

## **Latest Version: 6.0**

#### Question: 1

Your customer does NOT want the system to detect temporal events whenever a marriage life event is detected and processed by the application. How do you accomplish this requirement? Response:

- A. On the life event creation page, select "Do not detect past temporal events" as the Temporal Detection Rule.
- B. On the life event creation page, select "Never detect this temporal life event" as the Temporal Detection Rule.
- C. On the life event creation page, select "Do not detect future temporal events" as the Temporal Detection Rule.
- D. On the life event creation page, select "Never detect Past or future temporal events" as the Temporal Detection Rule.
- E. On the life event creation page, select "Do not detect past or future temporal events" as the Temporal Detection Rule.

**Answer: E** 

#### Question: 2

Which statement is correct regarding Plan Grouping in the Self Service and Administrator page? Response:

- A. All plans in a plan type are displayed on the same train stop as groupings are done at the plan type level.
- B. All plans in 3 plan type can be displayed on different train stops as groupings are done at the program level.
- C. All plans can be configured at the plan level.
- D. All plans in a plan type can be displayed on different train stops as groupings are done at the plan level.

**Answer: A** 

### **Question: 3**

How do you configure the link between the payroll module and benefits? Response:

- A. Link the element to the plan rate.
- B. Link the element to the plan coverage.
- C. Link the payroll to the plan salary basis.
- D. Link the payroll to the plan coverage.

**Answer: A** 

#### Question: 4

A single Life Event can have multiple uses. Which two statements about the usage of Life events are TRUE?

Response:

- A. Each occurrence of the life event causes participation evaluation processing to reconsider the plan's availability for a program.
- B. The amount of deduction from employee pay check for enrollment is varied based on a life event.
- C. Each occurrence of the life event causes participation evaluation processing to reconsider the person's eligibility for the object.
- D. Life events affect benefits processing for a participant.

**Answer: CD** 

#### **Question: 5**

When you add an open scheduled event to a program of plans not in the program, what is the significance or the Assigned Life Event Date?

Response:

- A. It is the effective date of the open event and the date on which eligibility is evaluated.
- B. It is the date on which default benefits assignments are made.
- C. It is the last day of the open enrollment period.
- D. It is the first day of the open enrollment period.

**Answer: C** 

#### **Question: 6**

The reinstatement rule enables you to restore elections during which two events? Response:

- A. The open event was backed out by the administrator from the Benefits Service Center.
- B. The intervening life event activated the open event.

- C. An intervening life event backed out the open event.
- D. The open event was accidentally backed out.

**Answer: CD** 

#### **Question: 7**

Your customer wants to keep all functional consultants in a separate benefits group, so you created Function Consultants Benefits Group.

How do you assign the individual functional consultant to this newly created benefits group? Response:

- A. Assign individuals to the benefit group using the Manage Person task in the Person Management work area.
- B. Assign individual to the benefit group using the Manage Person Habits and Benefit Groups task in the Plan Configuration work area.
- C. Assign individuals to the benefit group using the Manage Person Habits and Benefit Groups task in the Enrollment work area.
- D. Assign individuals to the benefit group using the Manage Person task in the Plan Configuration work area.
- E. Assign individuals to the benefit group using the Manage Person task in the Enrollment work area.

**Answer: C** 

#### **Question: 8**

Can you change the column text of primary and secondary rates on the Benefit selfservice page? Response:

- A. No, a change option is not available in the Configure Grouping Display task.
- B. Yes, a change option is available in the Enrollment Configuration task.
- C. Yes, a change option is available in the Configure Grouping Display task.
- D. No, a change option is available in the Configure Grouping Display task, but it doesn't allow a text change.

**Answer: C** 

#### Question: 9

Which statement about configuring Designation Requirements is true? Response:

- A. A Designation Requirement can be configured for a plan with no option.
- B. A plan must have multiple options for Designation Requirement to be configured.
- C. A plan must have the waive option for Designation Requirement to be configured.
- D. A Designation Requirement cannot be configured for a plan with no option.

**Answer: B** 

# Question: 10

What are the different types of open enrollment options available under Scheduled tab in program? Response:

- A. Open All and Unrestricted All
- B. Open Scheduled and Unrestricted Scheduled
- C. Open New Hire Enrollment and Unrestricted New Hire Enrollment
- D. Open Enrollment and Open Unrestricted Enrollment

**Answer: D**